# solar: RADIACIÓN SOLAR Y SISTEMAS FOTOVOLTAICOS CON R.

Oscar Perpiñán Lamigueiro

<http://solar.r-forge.r-project.org>

17 de Noviembre de 2011

## **INTRODUCCIÓN**

- $\triangleright$  Desde la geometría solar, pasando por la irradiación efectiva en un plano hasta la productividad de un sistema fotovoltaico.
- $\blacktriangleright$  Clases y métodos S4.
- $\triangleright$  zoo para construir series temporales multivariantes.
- $\blacktriangleright$  lattice y latticeExtra para métodos de visualización.

### **CLASES**

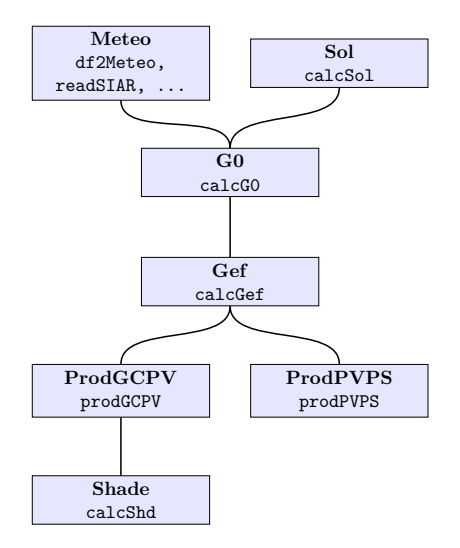

### GEOMETRÍA SOLAR

 $> 1at = 37.2$ 

- > BTd = fBTd(mode = "serie")
- > solStrous <- fSolD(lat, BTd, method = "strous")
- > solSpencer <- fSolD(lat, BTd, method = "spencer")
- > solCooper <- fSolD(lat, BTd, method = "cooper")
- > solMichalsky <- fSolD(lat, BTd,

 $method = "michalsky")$ 

> decDif <- solMichalsky\$decl - cbind(solStrous\$decl, solSpencer\$decl, solCooper\$decl)

> names(decDif) <- c("strous", "spencer", "cooper")

# GEOMETRÍA SOLAR

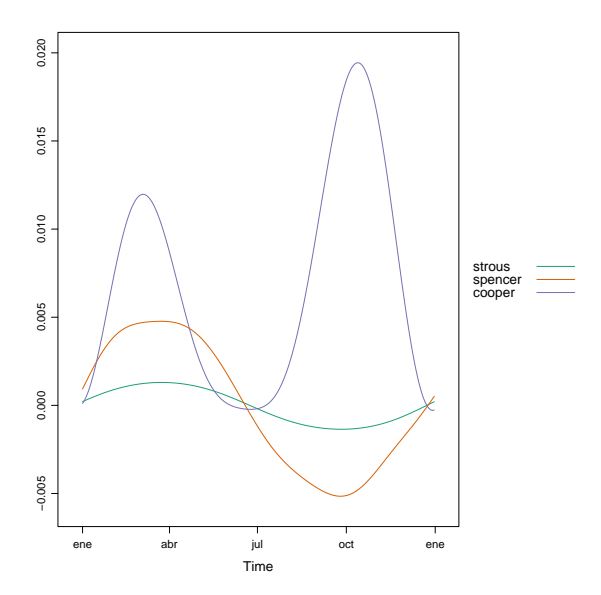

RADIACIÓN SOLAR EN EL PLANO HORIZONTAL

> g0 <- calcG0(lat = 37.2, modeRad = "siar", dataRad = list(prov = 28, est = 3, start = "01/01/2009", end = "31/12/2009"))

## RADIACIÓN SOLAR EN EL PLANO HORIZONTAL

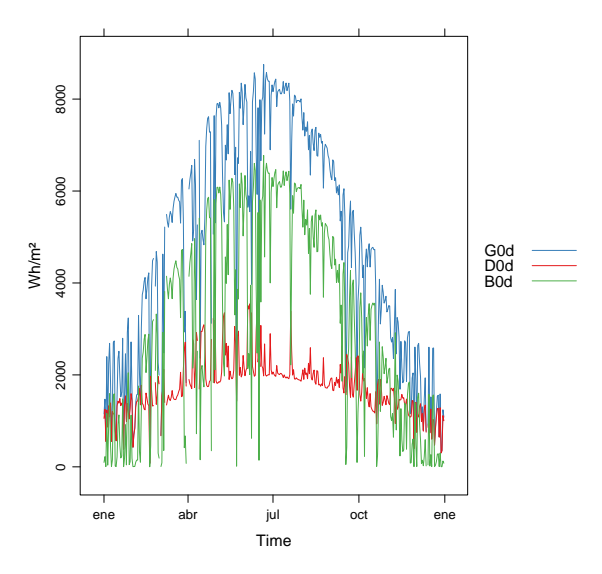

## SIAR

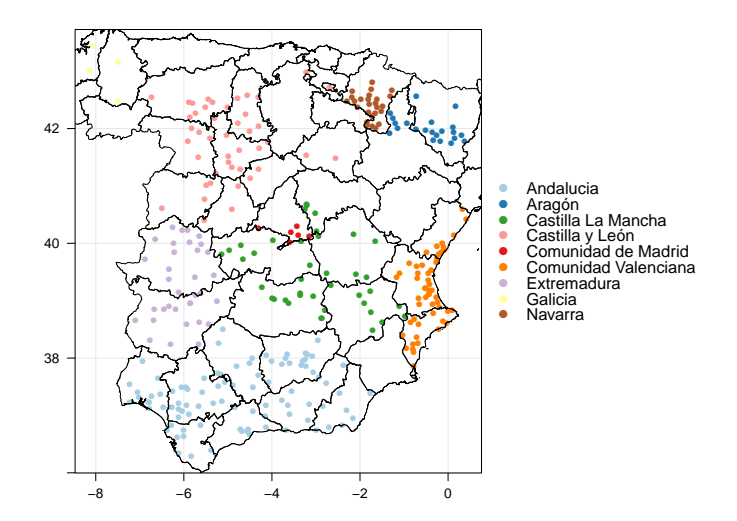

<http://www.marm.es/siar> <http://solar.r-forge.r-project.org/data/SIAR.csv>

### SIAR

> Aranjuez <- readSIAR(28, 3, "01/01/2009", "31/12/2009")

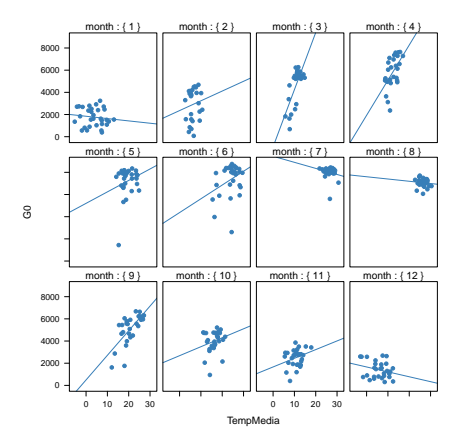

# RADIACIÓN SOLAR EN UN PLANO INCLINADO

> g0 <- calcG0(lat = 37.2, modeRad = "siar", dataRad = list(prov = 28, est = 3, start = "01/01/2009", end = "31/12/2009")) > gef <- calcGef(lat = 37.2, modeRad = "prev", dataRad = g0, beta = 30) > xyplot(Gef/G ~ cosTheta | month, data = gef, type = c("p", "smooth"),

 $cex = 0.4$ , alpha =  $0.5$ )

### RADIACIÓN SOLAR EN UN PLANO INCLINADO

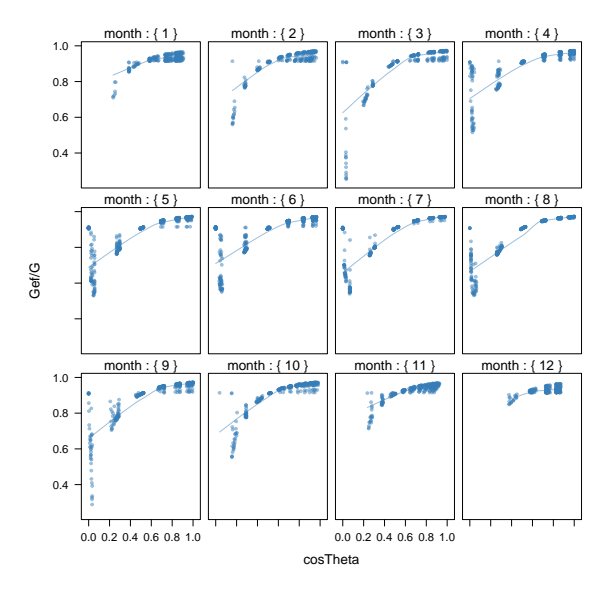

### RADIACIÓN SOLAR EN UN PLANO INCLINADO solaR y raster

```
> library("raster")
[...]
> foo \le function(x, \ldots) {
     gef \leq calcGef(lat = x[1],
         dataRad = list(G0dm = x[2:13]))result <- as.data.frameY(gef)[c("Gefd",
         "Befd", "Defd")]
     as.numeric(result)
}
> latLayer \le init(SISmm, v = "y")> gefS <- calc(stack(latLayer, SISmm),
     foo, filename = "CMSAF/gefCMSAF",
     overwrite = TRUE)
```
## RADIACIÓN SOLAR EN UN PLANO INCLINADO

#### solaR y raster

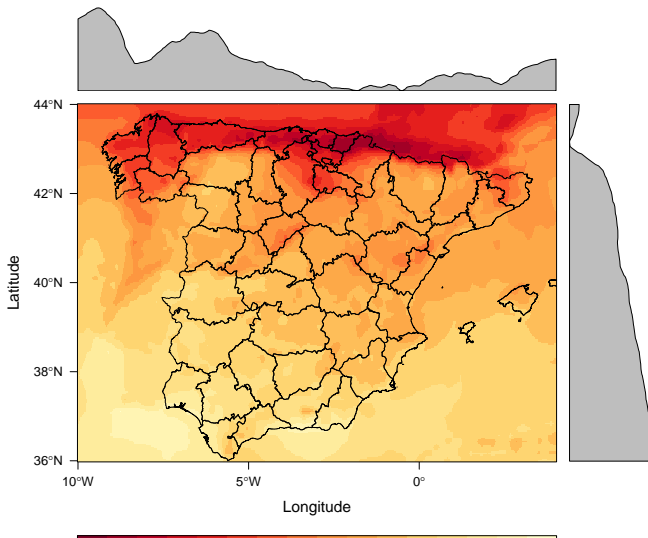

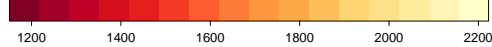

### Productividad de un SFCR

> EstMadrid <- subset(SIAR, Provincia == "Madrid")

- > nEstMadrid <- nrow(EstMadrid)
- > namesMadrid <- EstMadrid\$Estacion
- > prodMadrid <- lapply(1:nEstMadrid, function(x) {  $try(prodGCPU(Iat = 41, modelRad = "siar",$  $dataRad = list(prov = 28, est = x,$ start =  $"01/01/2009",$  end =  $"31/12/2010")$ )

})

- > names(prodMadrid) <- namesMadrid
- > okMadrid <- lapply(prodMadrid, class) != "try-error"
- > prodMadrid <- prodMadrid[okMadrid]
- > YfMadrid <- do.call(mergesolaR, prodMadrid)

### Productividad de un SFCR

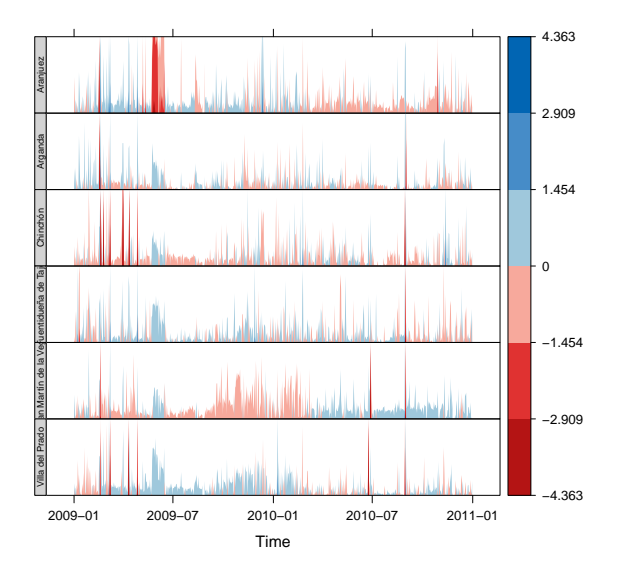

### SOMBRAS EN UN SFCR

 $>$  struct2x = list( $W = 23.11$ ,  $L = 9.8$ ,  $Nrow = 2$ ,  $Ncol = 8$ )  $> dist2x = list(Lew = c(30, 50),$  $Lns = c(20, 50)$  $>$  ShdM2x  $\leq$  optimShd(lat = lat, dataRad = prom,  $modelTk = "two", modeShd = c("area",$ "prom"), distances =  $dist2x$ , struct =  $struct2x$ , res = 5,  $proc = FALSE)$ > shadeplot(ShdM2x)

## Sombras en un SFCR

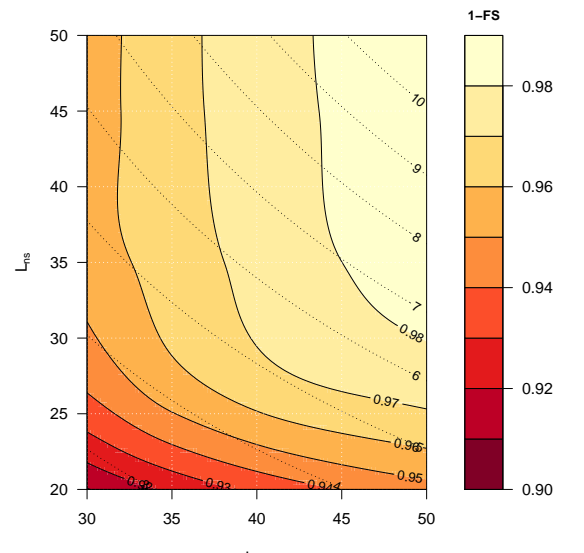

Lew

### TARGET DIAGRAM

> data("prodEx")  $>$  ndays =  $c(5, 10, 15, 20)$ > palette = brewer.pal(n = length(ndays), name = "Set1") > TDColor <- TargetDiagram(prodEx, end = day, ndays = ndays, color = palette)

### TARGET DIAGRAM

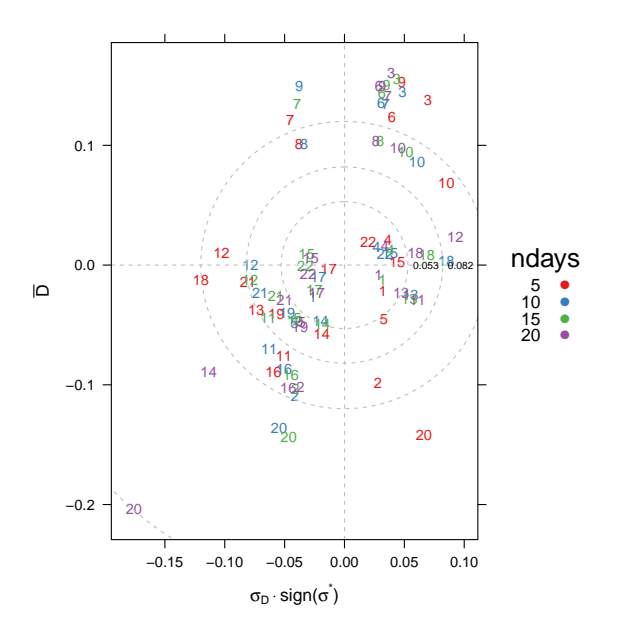

# BIBLIOGRAFÍA I

- [1] Jolliff, J.; Kindle, J. C.; Shulman, I.; Penta, B.; Friedrichs, M. A. M.; Helber, R. y Arnone, R. A.: Summary Diagrams for Coupled Hydrodynamic-Ecosystem Model Skill Assessment■. Journal of Marine Systems, 2009, 76, pp. 64–82.
- [2] PERPIÑÁN, O.: Statistical Analysis of the Performance and Simulation of a Two-Axis Tracking PV System. Solar *Energy*, 2009, 83(11), pp. 2074–2085. ISSN 0038-092X. doi: 10.1016/j.solener.2009.08.008.
- $[3] \longrightarrow \mathbb{C}MSAF$ , SIAR and R. 2011. Incluido en un Proyecto de Fin de Máster de la EOI. [https://r-forge.r-project.org/scm/viewvc.php/](https://r-forge.r-project.org/scm/viewvc.php/drafts/kriging.R?view=markup&root=solar) [drafts/kriging.R?view=markup&root=solar](https://r-forge.r-project.org/scm/viewvc.php/drafts/kriging.R?view=markup&root=solar)
- $[4] \longrightarrow$ : *Energía Solar Fotovoltaica*, 2011. <http://procomun.wordpress.com/libroesf>

# BIBLIOGRAFÍA II

- [5] PERPIÑÁN, O. y LORENZO, E.: Analysis and Synthesis of the Variability of Irradiance and PV Power Time Series with the Wavelet Transform. Solar Energy, 2011, 85(1), pp. 188 – 197. ISSN 0038-092X. doi: DOI:10.1016/j.solener.2010.08.013.
- [6] SARKAR, D.: Lattice: Multivariate Data Visualization with R. Springer, New York, 2008. ISBN 978-0-387-75968-5. <http://lmdvr.r-forge.r-project.org>
- [7] SARKAR, D. y ANDREWS, F.: *latticeExtra: Extra Graphical* Utilities Based on Lattice, 2010. R package version  $0.6 - 12/r148.$

[http:](http://R-Forge.R-project.org/projects/latticeextra/)

[//R-Forge.R-project.org/projects/latticeextra/](http://R-Forge.R-project.org/projects/latticeextra/)

[8] TAYLOR, K. E.: Summarizing Multiple Aspects of Model Performance in a Single Diagram. Informe técnico, 2000. <http://www-pcmdi.llnl.gov/publications/pdf/55.pdf>

## BIBLIOGRAFÍA III

- [9] Ummel, K.: SEXPOT: A Spatiotemporal Linear Programming Model to Simulate Global Deployment of Renewable Power Technologies. Tesina o Proyecto, Central European University, Budapest, 2011. [http://dl.dropbox.com/u/14314000/ThesisMedia/](http://dl.dropbox.com/u/14314000/ThesisMedia/Kevin_Ummel_CEU_2011.pdf) [Kevin\\_Ummel\\_CEU\\_2011.pdf](http://dl.dropbox.com/u/14314000/ThesisMedia/Kevin_Ummel_CEU_2011.pdf)
- [10] Zeileis, A. y Grothendieck, G.: zoo: S3 Infrastructure for Regular and Irregular Time Series. Journal of Statistical Software, 2005,  $14(6)$ , pp. 1–27. <http://www.jstatsoft.org/v14/i06/>